## **RIKCAD10**

**RIK** 

## RIKCAD **The RIGGARD**

<u>RIK</u>コンシェルを行う

1. <u>- Jan Stern Stern Stern Stern Stern Stern Stern Stern Stern Stern Stern Stern Stern Stern Stern Stern Stern Stern Stern Stern Stern Stern Stern Stern Stern Stern Stern Stern Stern Stern Stern Stern Stern Stern Stern St</u>

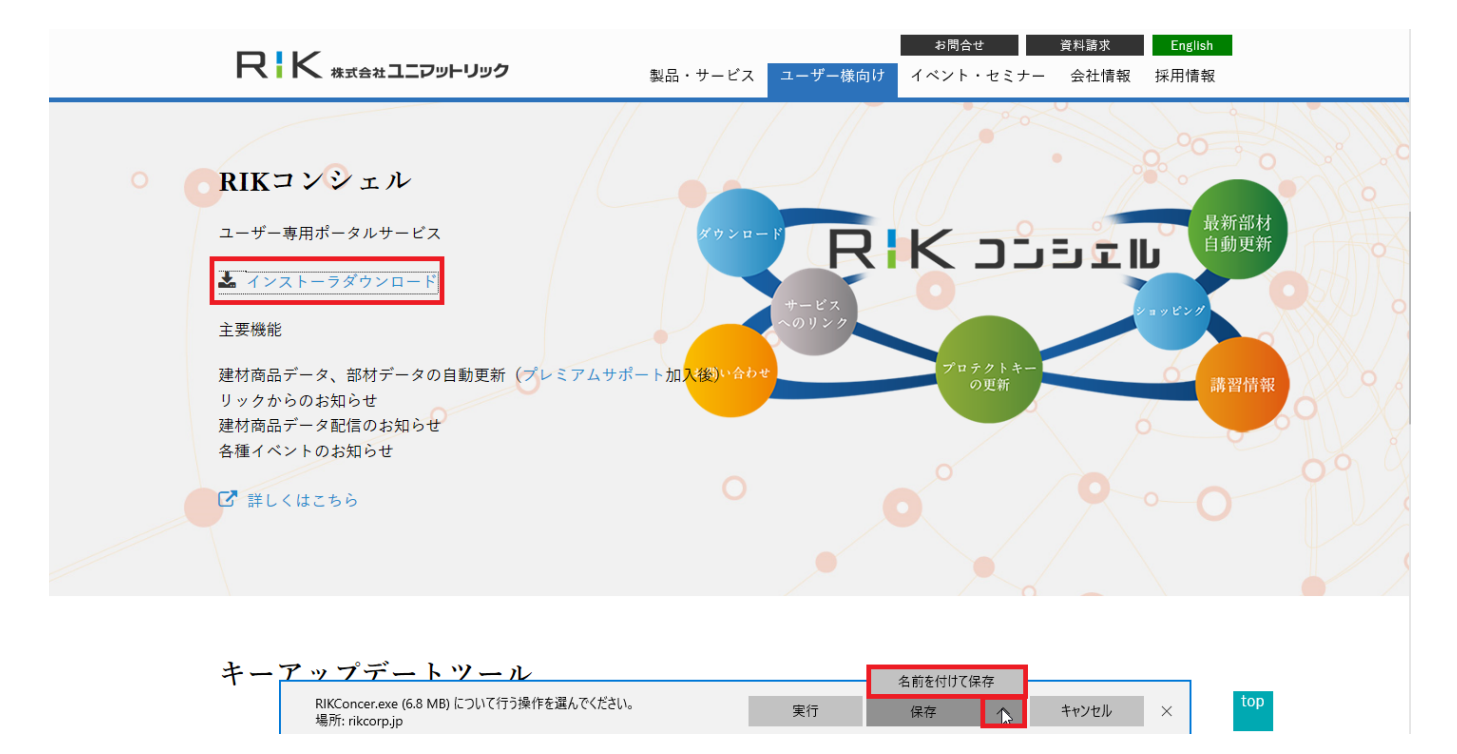

2. RIKConcer.exe

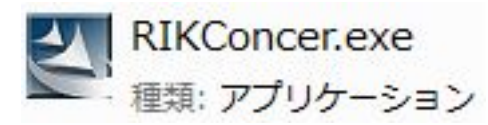

 $3\overline{3}$ 

## **RIKCAD10**

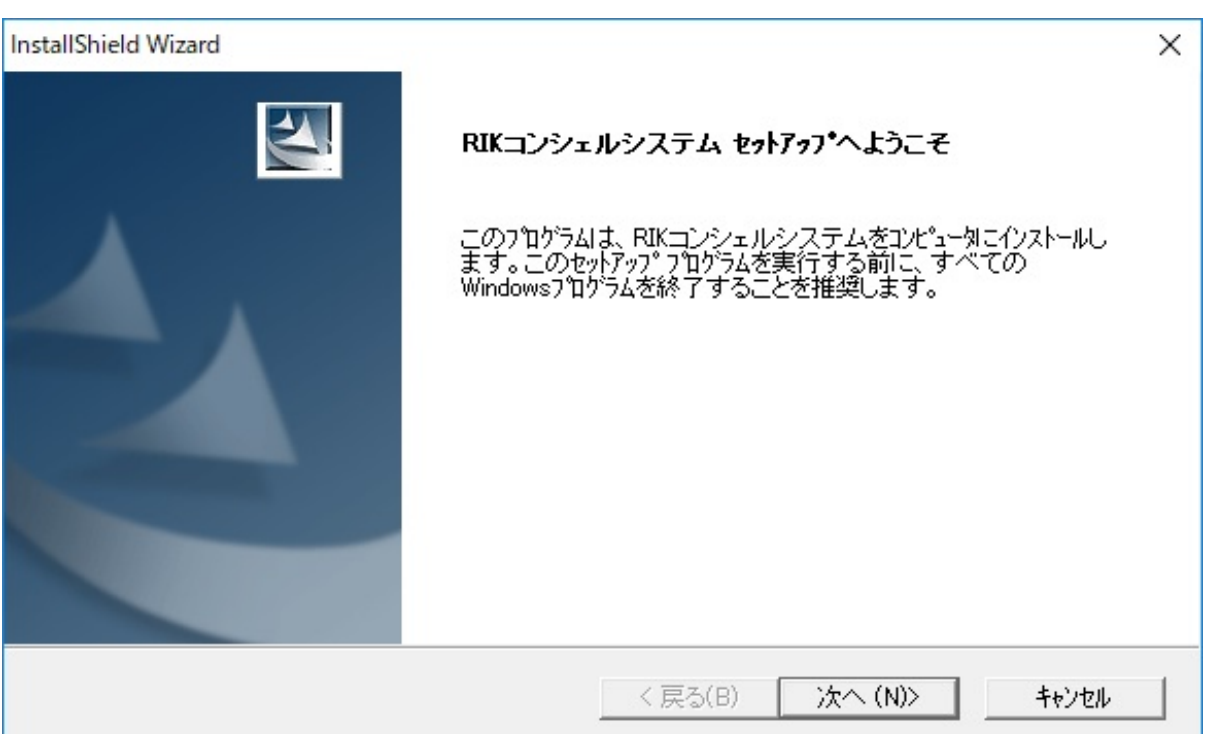

 $4\overline{4}$ 

 $5$ 

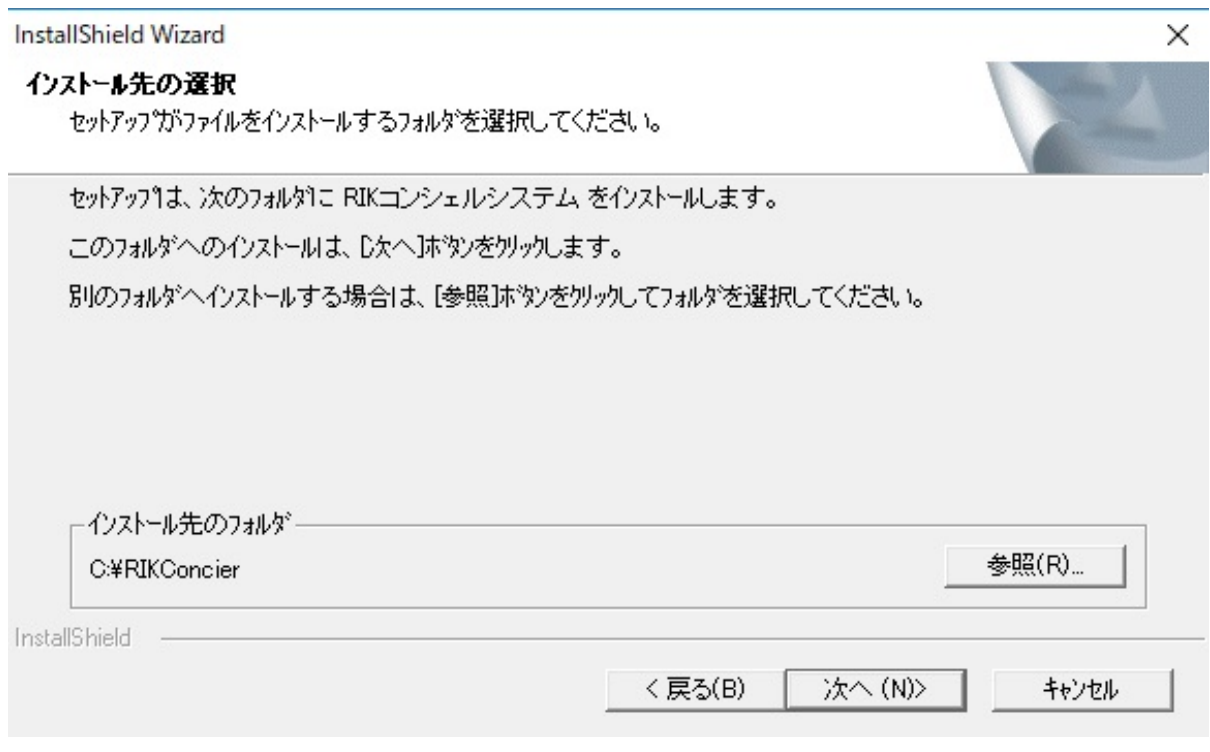

**(c) 2024 RIK <k\_sumatani@rikcorp.jp> | 2024-04-29 17:14:00**

[URL: http://faq.rik-service.net/index.php?action=artikel&cat=51&id=856&artlang=ja](http://faq.rik-service.net/index.php?action=artikel&cat=51&id=856&artlang=ja)

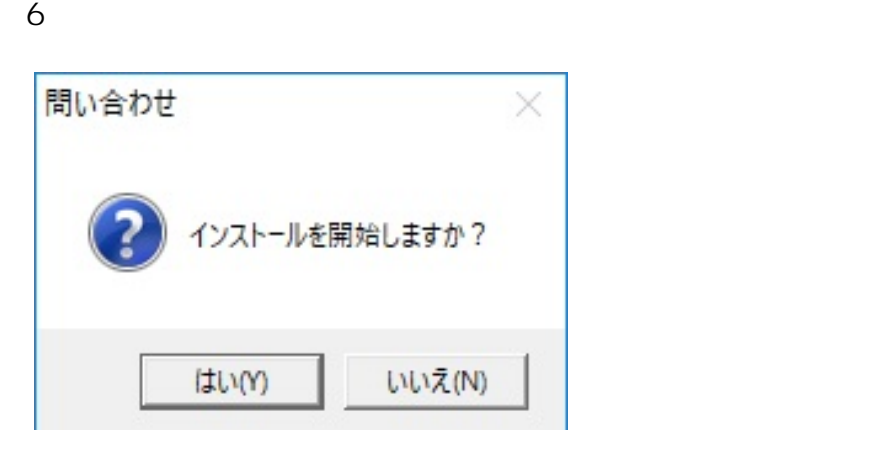

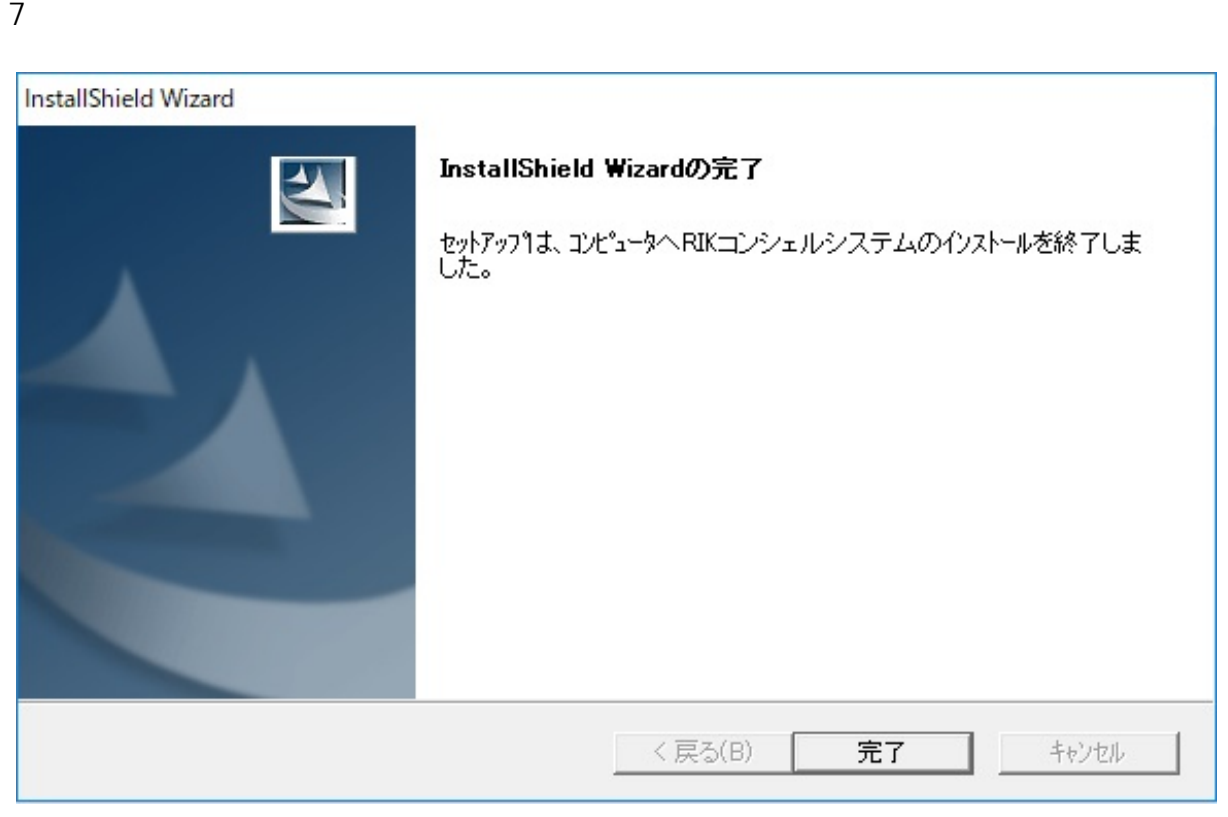

- **RIK**
- **RIK**

## **RIKCAD10**

ID: #1855

 $: 2019 - 12 - 0711 : 34$ 

製作者: ヘルプデスク

 $4/4$ **(c) 2024 RIK <k\_sumatani@rikcorp.jp> | 2024-04-29 17:14:00** [URL: http://faq.rik-service.net/index.php?action=artikel&cat=51&id=856&artlang=ja](http://faq.rik-service.net/index.php?action=artikel&cat=51&id=856&artlang=ja)